# **FLUJO Y TRANSFERENCIA DE CALOR EN UN ENFRIADOR DINÁMICO PARA EXTRUSIÓN DE POLÍMEROS TERMOPLÁSTICOS. SIMULACIÓN Y CÁLCULO POR DIFERENCIAS FINITAS.**

## **Agustín Sisamón, Marco Dondero, Raúl Previotto**

INTEMA, Facultad de Ingeniería, UNMdP, Juan B Justo 4302 7600 Mar del Plata, Argentina (mdondero@fi.mdp.edu.ar)

**Palabras Claves:** Flujo viscoso, Transferencia de calor, Enfriador dinámico, Simulación, Diferencias Finitas.

**Abstract.** *En algunos tipos de procesamiento de polímeros termoplásticos es necesario controlar la temperatura del flujo de líquido a la salida del sistema. La viscosidad del líquido depende marcadamente de la temperatura y de la velocidad de cizalla, y afecta a la calidad del producto final. Otro factor importante para el diseño es la caída de presión en el sistema de enfriamiento. Se optó por un sistema de enfriador con camisa interna rotatoria, para disminuir la viscosidad del líquido por cizalla.* 

*Se modelaron los campos de velocidades, de presión y de temperatura del líquido a enfriar por un esquema de diferencias finitas. El simulador acepta los datos del diseño geométrico, velocidad y caída de presión total de operación y parámetros característicos que permiten calcular las propiedades del material. La viscosidad del líquido se calcula como función de la temperatura y de la velocidad de corte. Las otras propiedades del líquido se consideran dependientes sólo de la temperatura. Las condiciones de contorno son las usuales para flujos de líquidos viscosos con transferencia de calor.* 

Los resultados que se obtienen de la simulación consisten en campos de temperatura, *velocidad y presión en la película de líquido. A partir de estos, el simulador, realiza otros cálculos de interés como temperatura de mezclado, caudal y balance global de calor entre otros.* 

## **INTRODUCCIÓN**

El método moderno de producción de espumas estructurales con dióxido de carbono  $(CO<sub>2</sub>)$ como agente de expansión comienza produciendo una solución líquida de  $CO<sub>2</sub>$  en el termoplástico a partir de polímero fundido en la extrusora y el  $CO<sub>2</sub>$  que se inyecta como líquido. La solución se produce a temperaturas relativamente altas, para favorecer el mezclado y homogeneización. Debido a la baja solubilidad del  $CO<sub>2</sub>$  en termoplásticos, este proceso se lleva a cabo a presiones entre 15 y 30 MPa. La espuma estructural continua se produce permitiendo que el  $CO<sub>2</sub>$  se separe de la solución de manera controlada. La expansión se produce por descenso rápido de la presión que permite la separación del  $CO<sub>2</sub>$  de la solución. Las burbujas forman las celdas de una espuma continua. Como la disolución del  $CO<sub>2</sub>$  en el polímero disminuye la temperatura de transición vítrea  $(T<sub>g</sub>)$  del mismo, al producirse la separación de fases se incrementa la viscosidad del líquido debido a que aumenta la T<sub>g</sub> aproximándose a la temperatura de operación. La expansión se detiene cerca la Tg del líquido por el aumento brusco de la viscosidad extensional. Como la etapa de mezclado y homogeneización se lleva a cabo a temperaturas relativamente altas, antes de la etapa de expansión es necesaria una de enfriamiento. La disminución de temperatura antes del cabezal de espumado y la caída de presión al final de éste proporcionan las condiciones necesarias para la nucleación y crecimiento de las microceldas, y es necesario controlarlas con precisión.

En este trabajo se detalla el cálculo necesario para el diseño de una etapa de enfriamiento que opera en forma dinámica. Se fijaron como objetivos prioritarios en el diseño del enfriador dinámico la optimización de dos parámetros: máxima remoción de calor de la solución de polímero fundido y mínimo de caída de presión. Se selecciona una geometría que brinde máximo de área de transferencia de calor en un volumen compacto, con superficies móviles que cizallen el material y bajen la viscosidad del mismo por efecto de la velocidad de deformación. Esta consta de dos cilindros concéntricos y un cilindro hueco giratorio intermedio; los cilindros internos y externos están fijos a la extrusora y refrigerados. La solución de  $CO<sub>2</sub>$ -polímero fluye a lo largo del eje de los cilindros. El cilindro móvil esta conectado mecánicamente al tornillo de la extrusora, por lo que gira solidaria a éste.

La película de líquido que circula por el enfriador conforma un cilindro de paredes finas, por lo tanto se desprecia la curvatura asemejándolo a un sistema de placas paralelas planas.

El modelo de flujo del polímero fundido utilizado es flujo combinado por presión entre dos placas planas y flujo por arrastre por una placa con movimiento transversal al del polímero fundido. De esta forma se logra simplificar el sistema de ecuaciones diferenciales que deben ser resueltas. Los espacios por los que circula el polímero a ambos lados del cilindro giratorio son aproximadamente imágenes especulares.

Como la velocidad de rotación del cilindro giratorio es comparable con la velocidad media del polímero fundido que fluye a lo largo del eje longitudinal, para condiciones de funcionamiento estacionario se puede plantear el sistema como bidimensional, despreciando las variaciones de las propiedades del líquido en la dirección circunferencial alrededor del eje del cilindro rotatorio.

En este trabajo se calculan las distribuciones de velocidades y temperaturas en el enfriador,

para determinar las cantidades netas de calor generado y transferido, la temperatura de mezclado del líquido a la salida del enfriador, el par y la potencia necesaria para girar el cilindro hueco, y la relación entre caudal y caída de presión.

La viscosidad del líquido se calcula como función de la temperatura y de la velocidad de corte. Las otras propiedades del líquido se consideran dependientes sólo de la temperatura. Las condiciones de contorno son las usuales para flujos de líquidos viscosos con transferencia de calor. El simulador realiza, a partir de los datos de temperatura del líquido a la entrada del enfriador, un cálculo inicial de la viscosidad con el que se realiza el cálculo de las distribuciones de velocidad axial, considerando caída de presión y gradiente de velocidad tangencial constantes a lo largo del enfriador. A partir del perfil de velocidades de deformación se calculan los perfiles de temperatura mediante la ecuación de balance de energía. Se obtiene una primera aproximación para los perfiles de temperatura, velocidad y viscosidad del polímero en el intercambiador de calor. Se realiza la primera corrección de los valores de esfuerzos de cizalla para mantener el par sobre el eje constante a lo largo del espesor de la película de líquido, y también se realiza la corrección del perfil de caída de presión para satisfacer la ecuación de continuidad y la caída de presión total del sistema. Se recalculan los perfiles de viscosidad, velocidad y temperatura para el polímero fundido, hasta alcanzar el límite requerido de convergencia.

### **PLANTEO DEL PROBLEMA- DISEÑO SIMPLIFICADO**

Se considera una geometría rectangular de placas planas, moviéndose una de las placas a una velocidad constante en la dirección "*y"* (perpendicular al flujo de líquido) como indica la Figura 1. La pared estática ubicada a una distancia G de la placa móvil se encuentra refrigerada a una temperatura T<sub>0</sub>. El eje "x" se ubica paralelo al eje de rotación de la extrusora. El movimiento de rotación del cilindro giratorio corresponde a un desplazamiento a velocidad constante de la placa ubicada en *z*=0. El polímero fluye a lo largo del eje *x* debido al gradiente de presión, y es cizallado por dos componentes: 1) el gradiente de velocidad del flujo por presión, 2) el movimiento transversal de la placa móvil.

Como el diseño se hace para funcionamiento en estado estacionario con un flujo desarrollado, no se consideran transitorios de arranque/parada, y los valores de presión, temperatura y viscosidad en todo punto del polímero se consideran constantes en el tiempo.

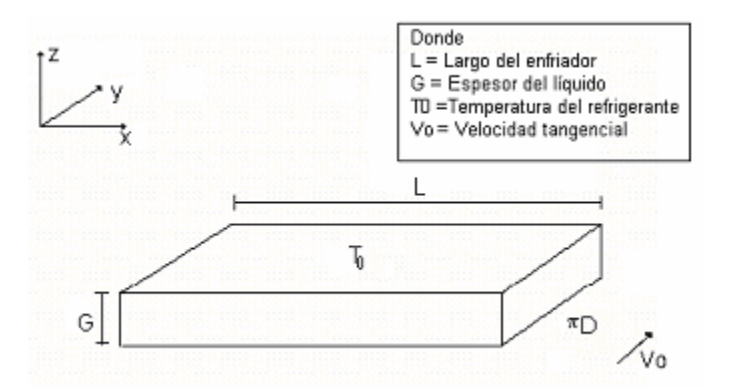

Figura 1. Geometría simplificada del líquido.

De acuerdo a las consideraciones hechas se hacen las siguientes simplificaciones en los balances de transferencia de cantidad de movimiento<sup>1</sup> y de energía<sup>2</sup>.

1) Para fluidos de viscosidad alta es razonable asumir que el flujo a lo largo de los ejes "*x"* e "*y*" será laminar. Además se considera que el valor de la componente *vz* producida por el desarrollo de la capa límite de polímero frío será despreciable. Por lo tanto

$$
v_z = 0 \tag{1}
$$

2) Los rangos de operación del enfriador hacen que la velocidad  $v_0$  sea considerablemente mayor que el máximo de *vx*. Por lo tanto es licito considerar que no existe variación importante de presión o temperatura en la dirección "*y"*.

$$
\frac{\partial}{\partial y} = 0\tag{2}
$$

3) Ya que en el diseño se dimensionará con huelgo muy pequeño con respecto a los diámetros de los cilindros, se desprecia la curvatura del cilindro giratorio y del camino del polímero alrededor de éste. Esta condición permite considerar que no habrá variación en los esfuerzos de corte en la dirección "*y*"(circunferencial en el sistema real) a lo largo del espesor de la película de polímero.

$$
\frac{\partial \tau_{zy}}{\partial z} = 0 \quad (G \ll D/2)
$$
 (3)

4) De acuerdo a lo expresado en los puntos 1 y 2, la ecuación de continuidad nos da como resultado

$$
\rho \approx \text{ctte.} \Rightarrow \frac{\partial v_x}{\partial x} + \frac{\partial v_y}{\partial y} = 0 \Rightarrow \frac{\partial v_x}{\partial x} = 0 \text{ } \rho \text{: densidad}
$$
 (4)

5) Se desprecian efectos de gravedad por lo que solo se tiene en cuenta el gradiente de presión en la dirección "*x"*.

$$
\frac{\partial P}{\partial z} = 0; \frac{\partial P}{\partial y} = 0; \frac{\partial P}{\partial x} \neq 0
$$
\n(5)

Los balances de cantidad de movimiento y energía, despreciando los efectos de inercia,

quedan planteados de la siguiente manera

a) 
$$
\frac{\partial P}{\partial x} = -\frac{\partial \tau_{zx}}{\partial z}
$$
 (5)

$$
\text{b)} \qquad \rho C p v_x \frac{\partial T}{\partial x} = -\frac{\partial q_z}{\partial z} - \tau_{yz} \frac{\partial v_y}{\partial z} \tag{6}
$$

Las condiciones de contorno utilizadas en las soluciones de los balances de cantidad de movimiento y energía finales para cada caso en particular son las siguientes:

- *T(x, y, 0)=T<sub>0</sub>* ( $T_0$ = temperatura de la pared refrigerada)  $\forall x \in y$  en contacto con la pared refrigerada
- *T(0, y, z)*= $T_1$  ( $T_1$ = temperatura de entrada del polímero fundido)  $\forall z$  e *y* en la entrada del intercambiador
- $v_x = 0$   $\forall x \in y$  para el polímero en contacto con las paredes estáticas refrigeradas
- $v_y = v_0$  ( $v_0 =$  velocidad relativa de la pared móvil) para el polímero en contacto con el cilindro rotatorio
- $\frac{\partial T}{\partial t} = 0$  $\frac{\partial T}{\partial z}$  = 0  $\forall x$  e *y* en contacto con la pared del cilindro rotatorio (simetría debido a

que no hay transferencia neta de calor)

El siguiente paso es la discretización de los sistemas de ecuaciones necesarios para resolver el problema, para esto se utilizan diferencias finitas.

Para resolver el sistema se tomó un mallado donde cada nodo (centrado en el elemento) representa el área correspondiente a dicho elemento como se muestra en la Figura 2.

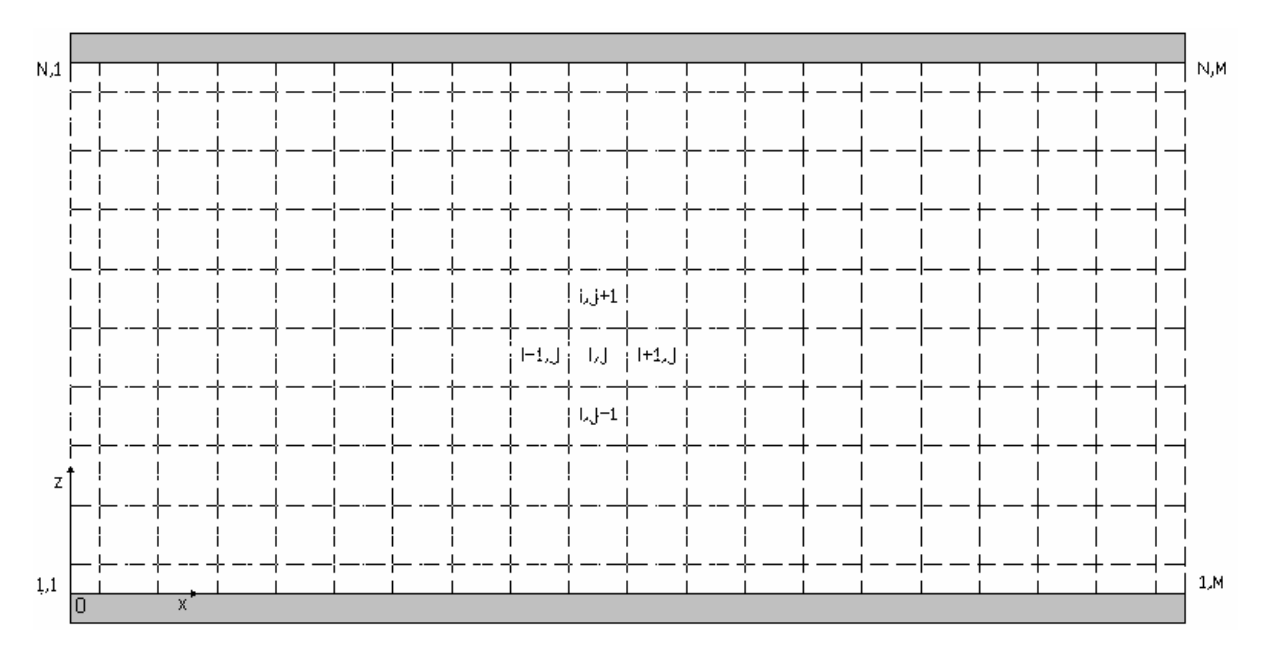

Figura 1- Esquema del mallado utilizado para el cálculo

*M*: subdivisiones del mallado en la dirección *z*

*N*: subdivisiones del mallado en la dirección *x*

De acuerdo a este planteo general los balances de energía y cantidad de movimiento para el nodo general sin condiciones de borde quedan expresados de la siguiente manera:

$$
-ek \frac{\Delta x}{\Delta z} \left[ -T(i, j-1) + 2T(i, j) - T(i, j+1) \right] + \eta(i, j)\dot{\gamma}^2 e \Delta x \Delta z +
$$
  
\n
$$
e \Delta z \rho C p \left[ Vx(i, j) \left( T(i-1, j) \right) - Vx(i, j) \left( T(i, j) \right) \right] = 0
$$
\n(7)

$$
\frac{\Delta x}{\Delta z} [\eta(i, j+1) V x(i, j+1) - 2 \eta(i, j) V x(i, j) + \eta(i, j-1) V x(i, j-1)] + \frac{\Delta z \Delta P}{N-1} = 0
$$
\n(8)

Donde *Δz* =G/ (M-1),

 $\Delta x = L / (M-1)$ ,

*Ρ* = densidad del polímero fundido,

*Cp =* calor especifico del polímero fundido,

 $k =$  conductividad térmica del polímero fundido.

Se asume que no hay variación en las propiedades térmicas (*Cp* y *k*) y en la densidad del material a lo largo del tramo a simular (como la cantidad de agente espumante es pequeña, para los cálculos se utilizan los valores de *Cp* y *k* correspondientes al polímero puro).

## **ESTRUCTURA DEL PROGRAMA- ESQUEMA DE CALCULO**

Como se muestra en el diagrama de flujo (Figura 3), el simulador realiza, a partir de los datos de entrada, un cálculo inicial de la viscosidad para la primera columna de elementos que se encuentra en el camino del líquido (Figura 2). Este primer cálculo -debido a que no se conocen las temperaturas de estos elementos- se realiza con el perfil de temperatura de entrada (se supone un perfil de temperatura plano). Si bien se comete un error en el cálculo inicial de la viscosidad, ese error será corregido en las sucesivas iteraciones. Con el perfil de viscosidad obtenido se realiza el cálculo del perfil de velocidad (Ecuación 8), considerando un perfil lineal de presión y componente de velocidad tangencial (parámetros que también serán corregidos en las sucesivas iteraciones). A partir del perfil de velocidad se calculan las temperaturas para la primera columna de elementos (Ecuación 7). Una vez obtenidos todos los perfiles de la primera columna de elementos se procede a calcular los perfiles de temperatura y velocidad para las sucesivas columnas de elementos, de la misma manera que para la primera. De esta forma se obtiene una primera aproximación sobre los perfiles de temperaturas, velocidades y viscosidades del polímero en el intercambiador de calor.

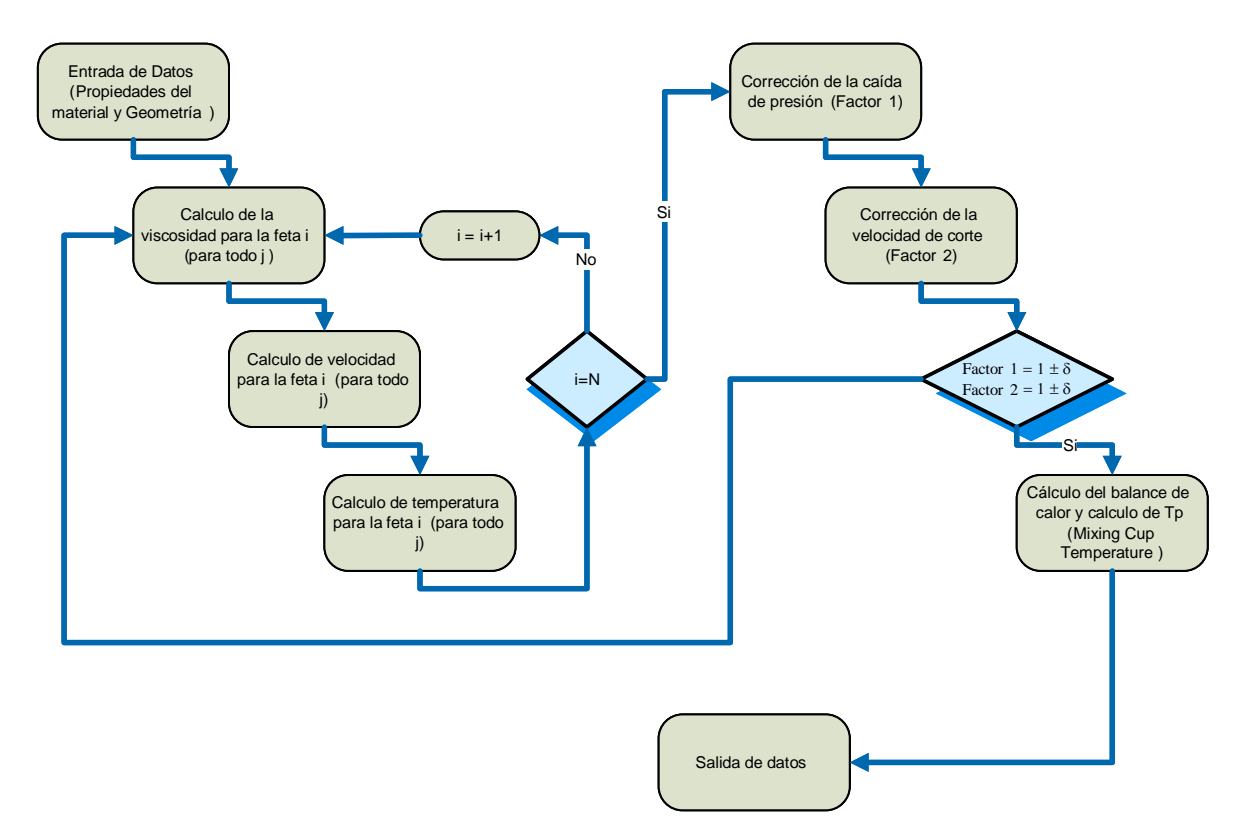

Figura 3. Diagrama de flujo del simulador.

Una vez obtenidos estos tres perfiles se realiza la primera corrección de los valores de esfuerzos de cizalla para mantener el par sobre el eje constante a lo largo del espesor de líquido (el método de corrección será explicado con más detalle en la sección 4.1) y también se realiza la corrección del perfil de caída de presión con el fin de mantener el caudal y la caída de presión del sistema constantes (ver sección 4.2). En este punto se vuelven a calcular los perfiles de viscosidad, velocidad y temperatura para el polímero, pero en esta etapa, en vez de utilizar los perfiles de temperatura de la columna anterior para el calculo del perfil de viscosidad se utiliza el perfil de temperatura obtenido en la iteración anterior, que es una mejor aproximación del perfil real de temperatura para una columna dada. Este ciclo de cálculo se realiza hasta que se alcanza la condición fijada por los criterios de convergencia.

Una vez obtenidos los perfiles de temperatura, viscosidad y velocidad finales del sistema se procede a realizar otros cálculos de interés (que serán explicados con más detalles en la sección 5).

## **MÉTODOS DE CORRECCIÓN**

Al no conocer las curvas reales de caída de presión y de la velocidad tangencial en la dirección paralela al eje "*y"*, se asumieron perfiles iniciales lineales para luego corregirlos hasta llegar a un perfil correcto. A continuación se explican los métodos de corrección utilizados para cada uno de los casos.

## **Corrección de la caída de presión**

A partir del perfil lineal inicial se corrigió la caída de presión en cada fila de elementos (*Δx*) del intercambiador imponiendo la condición de caudal constante. De esta forma se asegura la conservación de la materia. Pero además se debe tener en cuenta que la suma de las caídas de presión en cada fila de elemento del perfil resultante debe ser igual a la caída de presión total impuesta como condición de cálculo, para lo cual se debe escalar el perfil obtenido.

Para realizar esta corrección se tomó como valor de referencia la segunda fila de elementos del intercambiador para calcular un caudal inicial, ya que se considera que el error numérico introducido en la primera fila en el primer cálculo fue corregido en las subsiguientes iteraciones.

• 
$$
\Delta P = \frac{\Delta P_0}{N-1}
$$
 (9)

• 
$$
Q(i) = Q(i) + (D_{int} + \Delta z(j-1))v_x \Delta z \Delta \pi
$$
 (10)

• 
$$
\Delta P(i) = \frac{Q(1)}{Q(i)} \Delta P(i)
$$
 (11)

• Factor 
$$
1 = \frac{\Delta P_0}{\sum_{i=1}^{N} \Delta P(i)}
$$
 (12)

• 
$$
\Delta P(i) = \Delta P(i) * Factor 1
$$
 (13)

#### **Corrección de velocidad de cizalla.**

En este caso se supone un perfil lineal inicial de velocidad tangencial y se corrige manteniendo el par sobre el eje constante, luego se escala el perfil obtenido para que la sumatoria de las diferencias en la velocidad de corte para cada fila de elementos sea igual que la impuesta por el usuario.

$$
\dot{\gamma}_y(i,1) = \frac{v_0}{\Delta z(M-1)}
$$
(14)

• 
$$
\dot{\gamma}_y(i, j) = \frac{Tr(i, j)}{(D_{int} + \Delta z^*(j-1))^2 \Delta x 2\pi \eta(i, j)}
$$
 (15)

$$
\Delta v_y(i,j) = \dot{\gamma}_y(i,j)^* \Delta z \tag{16}
$$

Factor 
$$
2 = \frac{v_0}{\sum_{i=1}^{N} \Delta v_y}
$$
 (17)

• 
$$
\dot{\gamma}_y(i,j) = Factor \, 2 \cdot \frac{\Delta v_y(i,j)}{\Delta z}
$$
 (18)

El simulador realiza las correcciones explicadas mientras el error en ambos factores de corrección sea mayor a una cota ( $|1 - Factor| \le \delta$ ) ó la cantidad de iteraciones sea menor a un valor dado. Esta última condición se utiliza para asegurar que si el sistema de cálculo es divergente el simulador no quede iterando indefinidamente. Tanto el máximo de correcciones como la cota son ingresadas por el usuario a través de la interfase gráfica.

#### **Cálculos realizados por el simulador**

Las propiedades del material que se usan como datos de entrada son las constantes del modelo de viscosidad, la conductividad térmica, el calor específico y la densidad. Otros datos necesarios para el cálculo del programa son las dimensiones del intercambiador de calor, la temperatura de entrada del material, la temperatura del líquido refrigerante, el tamaño de mallado deseado y la velocidad de rotación del tornillo (con este valor se calcula  $v_0$ - Ecuación 19).

$$
v_0 = N.D_{\text{int}} \tag{19}
$$

*N*= velocidad de rotación del tornillo (rpm)

*Dint*= diámetro interno

Como la temperatura y la velocidad de cizalla del líquido varían de punto a punto, es necesario poder calcular la viscosidad como una función de estas variables. El modelo de viscosidad que se utiliza es "*Cross-WLF*". Se eligió por su amplio rango de validez de la viscosidad en función de la temperatura y la velocidad de cizalla, lo cual permite trabajar tanto a altas como bajas velocidades de corte. Este modelo esta dado por las siguientes expresiones:

$$
\eta = \frac{\eta_0}{1 + \left(\frac{\eta_0 \dot{\gamma}}{Tau^*}\right)^{(1-n)}}
$$
(20)

$$
\eta_0 = D1 \exp\left[\frac{-A1(T - T^*)}{A2 + (T - T^*)}\right]
$$
\n(21)

Donde:

*T*\*: temperatura del material donde la viscosidad del material es η0 *η*0: viscosidad newtoniana a bajo régimen de corte

*η* : viscosidad

 $\dot{\gamma}$ : velocidad de corte

*T*: temperatura

Desconocidas (especificas de cada material): *D1*, *A1*, *A2*, *Tau*\*, *n*

El valor de  $\dot{y}$  se calcula a partir del segundo invariante del tensor de velocidad de deformación, que para este sistema bidimensional consta de sólo dos componentes.

$$
\dot{\gamma} = \sqrt{\left( \left( \frac{\partial v_x}{\partial z} \right)^2 + \left( \frac{\partial v_y}{\partial z} \right)^2 \right)}
$$
(22)

La componente  $\frac{\partial v_x}{\partial x}$ *z*  $\frac{\partial v_x}{\partial z}$  se calcula a medida que se obtiene *v<sub>x</sub>*, la componente  $\frac{\partial v_y}{\partial z}$ ∂ ∂ se calcula a medida que se obtiene  $v_y$ . Esta componente de  $\dot{y}$  se corrige a medida que se realizan los cálculos.

Además de los perfiles de velocidad, temperatura y viscosidad, el programa realiza otros cálculos que son de interés a la hora de analizar los resultados con propósitos de diseño y optimización.

#### **Caudal Neto**

$$
Q = \sum_{j} \pi D(j) \Delta z(j) v_x(j) \quad , \forall i \qquad Q(i) = Q(i+1)
$$
 (23)

$$
D(j+1) = D_{\text{int}} + D(j) + \Delta z
$$
 (24)

*Dint* = Diametro interno de la pieza

**Par sobre el eje** 

*N M* 

$$
Tq = \sum_{i=1}^{N} \sum_{j=1}^{M} \Delta x \pi D(j) \dot{\gamma}_y(i, j) \eta(i, j) \qquad ; \qquad Tq(j) = Tq(j+1), \forall i \tag{25}
$$

$$
\text{Donde} \qquad \dot{\gamma}_y = \frac{\partial v_y}{\partial z} \tag{26}
$$

#### **Temperatura de mezclado del fluido (Mixing Cup Temperature)**

$$
Tp = \frac{\sum_{j=1}^{M} D(j)v_x(j)T(j)}{\sum_{j=1}^{M} D(j)v_x(j)} \qquad ; i = N \tag{27}
$$

Donde *Tp* es la temperatura equivalente a la que se logra al verter el liquido salido del enfriador en un recipiente adiabático y mezclarlo hasta que la temperatura se homogenice.

#### **Calor de Entrada al Intercambiador por Convección del Líquido**

$$
Qe = \sum_{j=1}^{M} \rho C p \pi D(j) \Delta z v_x(j) T(j) \quad ; i = 1
$$
\n(28)

**Calor de Salida del Intercambiador por Convección del Líquido** 

$$
Qs = \sum_{j=1}^{M} \rho C p \pi D(j) \Delta z v_x(j) T(j) \quad ; i = N \tag{29}
$$

 **Calor Generado por Cizalla de las capas de Líquido** 

$$
Qg = \sum_{i=1}^{N} \sum_{j=1}^{M} \Delta x \Delta z \pi D_j \eta(i, j) \dot{\gamma}^2(i, j)
$$
\n(30)

 **Calor Extraído del Líquido por Conducción** 

$$
QE = -\sum_{i=1}^{N} k\Delta x \pi (D_{int} + G) \frac{\partial T(i, M)}{\partial z} \quad ; j = M \tag{31}
$$

## **INTERFASE GRÁFICA DEL SIMULADOR - SALIDA DE DATOS**

La interfase gráfica del simulador se realizó en el compilador Visual Studio 6.0. La misma consta de una sección de ingreso de datos, distintas ventanas de muestra de resultados y gráficos de los mismos (salida de datos). A su vez la interfase establece la conexión con la librería dinámica (dll – dynamic link library) desarrollada en Fortran para la realización de los cálculos necesarios.

Se eligió el compilador Fortran para el desarrollo de la dll de cálculo numérico debido a que incluye librerías con funciones predefinidas para la resolución de este tipo de problemas (IMSL – International Math and Static Libraries). Por otra parte para la interfase grafica se desarrolló en el compilador Visual Basic debido a su sencillez para realizar aplicaciones con una interfase gráfica bajo un entorno de Windows y la versatilidad para generar una interrelación con la dll compilada en Fortran.

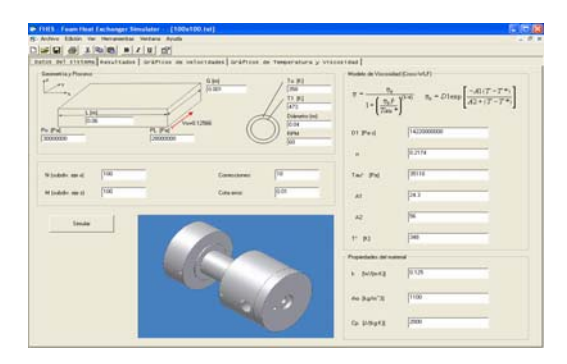

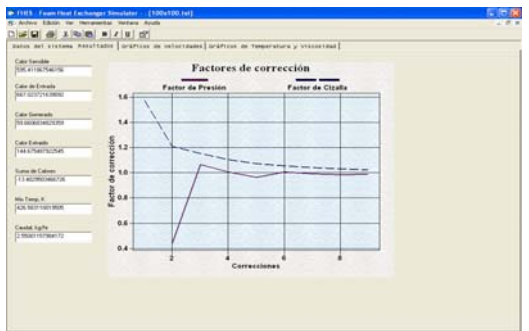

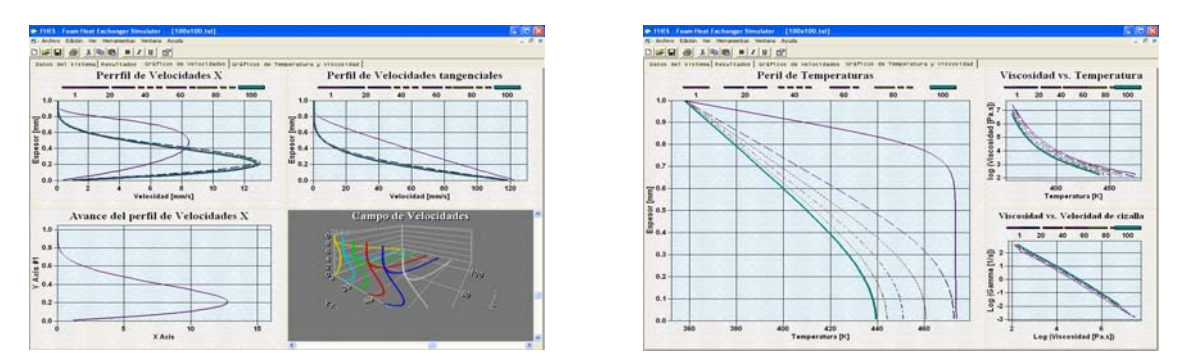

Figura 2. Ventana de la interfase gráfica del simulador

Además de los perfiles de temperatura y velocidad (tanto tangencial como axial) la interfase muestra otros perfiles (viscosidad vs Temperatura, viscosidad vs  $\dot{\gamma}$ ). Uno de los posibles gráficos a visualizar es el campo de velocidades, en donde se puede ver tanto los perfiles de la velocidad axial, como los producidos por el desplazamiento de la placa. Este gráfico se muestra en la Figura 5.

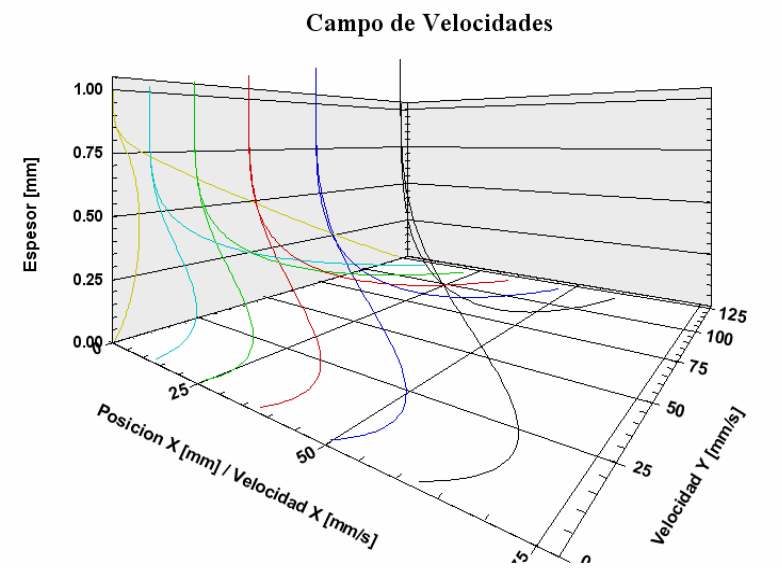

Figura 5. Perfil de velocidades longitudinal y tangencial

## **ANÁLISIS DE CONVERGENCIA DEL SIMULADOR**

Para asegurar la convergencia del sistema numérico utilizado en el rango de trabajo se realizo un análisis en el cual se variaron las dimensiones del mallado (con condiciones estándar de trabajo) para poder observar la variación de los resultados con las dimensiones de los elementos. Esto tiene como objetivo además del análisis de convergencia el mejorar el uso de los recursos de la computadora eligiendo el mallado que de resultados correctos en la

menor cantidad de operaciones.

Los siguientes gráficos (Figuras 11 y 12) muestran los resultados de los perfiles de velocidad y temperatura para una posición fija en el largo (eje *x*) para distintas corridas del simulador obtenidas con diferentes combinaciones de NxM (dimensión del mallado).

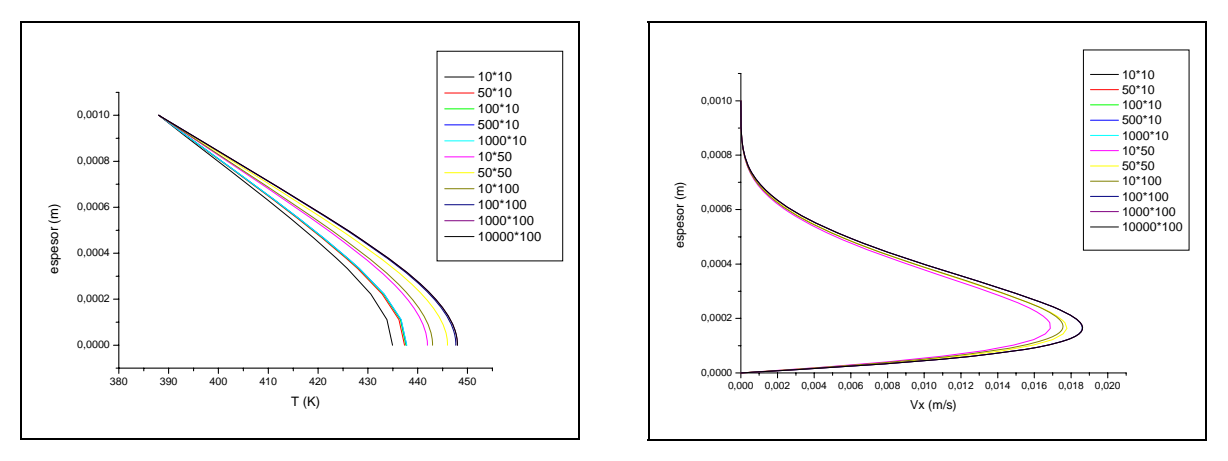

Figura 6. Variación espesor vs. Temperatura y velocidad (*vx*) para distintos dimensiones de mallado (los gráficos son para una posición fija en el largo)

Como se puede observar en los gráficos, para bajos números de N y M se observan variaciones ya que el salto de un elemento a otro es grande y se pierde precisión porque el nodo representa el promedio de los valores del elemento. Pero a medida que cada número de subdivisiones aumenta empieza a converger a una única curva, por lo tanto se determina un mallado óptimo para el simulador a partir de esos resultados el cual tiene un tamaño de 100\*100.

En cuanto a la convergencia de los resultados con la variación de la geometría, se probó que el simulador funciona correctamente aún en condiciones extremas de variación de parámetros geométricos. Para ésto se simularon varias combinaciones desde 0.01mm de espesor y 200 mm de largo hasta 1mm de largo y 100mm de espesor (ajustando el ΔP para obtener un caudal cercano al caudal de trabajo cuyo valor se encuentra entre 2,5-3 Kg. /h), en ninguno de los casos se encontraron oscilaciones en los resultados lo cual lleva a la conclusión de que el sistema esta bien condicionado.

### **CONCLUSIONES**

El sistema de cálculo es estable para condiciones normales de operación de la extrusora.

La disminución de viscosidad por cizalla reduce notablemente la caída de presión en el enfriador.

Si bien el sistema de rotación genera calor por cizalla y energéticamente no presenta ventajas, sí cumple el objetivo de reducir la caída de presión en el enfriador.

## **REFERENCIAS**

[1] y [2] Bird, R.B., Stewart, W.E., Ligthfoot, E.N. "Transport Phenomena", Second Edition, John Wiley & Sons (2002).